### **Debug Essentials Numerical Base Conversions** Introduction to Strings in C++

**CS 16: Solving Problems with Computers I** Lecture #9

> Ziad Matni Dept. of Computer Science, UCSB

# **Outline**

- Debugging your code
	- Ch. 5.4, 5.5 in the textbook
- Binary Numbers
- Introduction to Strings and I/O Streams in C++

### Announcements

- Homework #8 due today
- Homework #9 is out
- Don't forget your TAs' and Instructor's office hours!!  $\odot$

# Stubs

- When a function being tested calls other functions that are not yet tested, use a stub
- A stub is a *simplified version of a function*
- Stubs are usually **provide values for testing** rather than perform the intended calculation
	- $-$  i.e. they're fake functions
- Stubs should be so simple that you have confidence they will perform correctly

### Stub Example

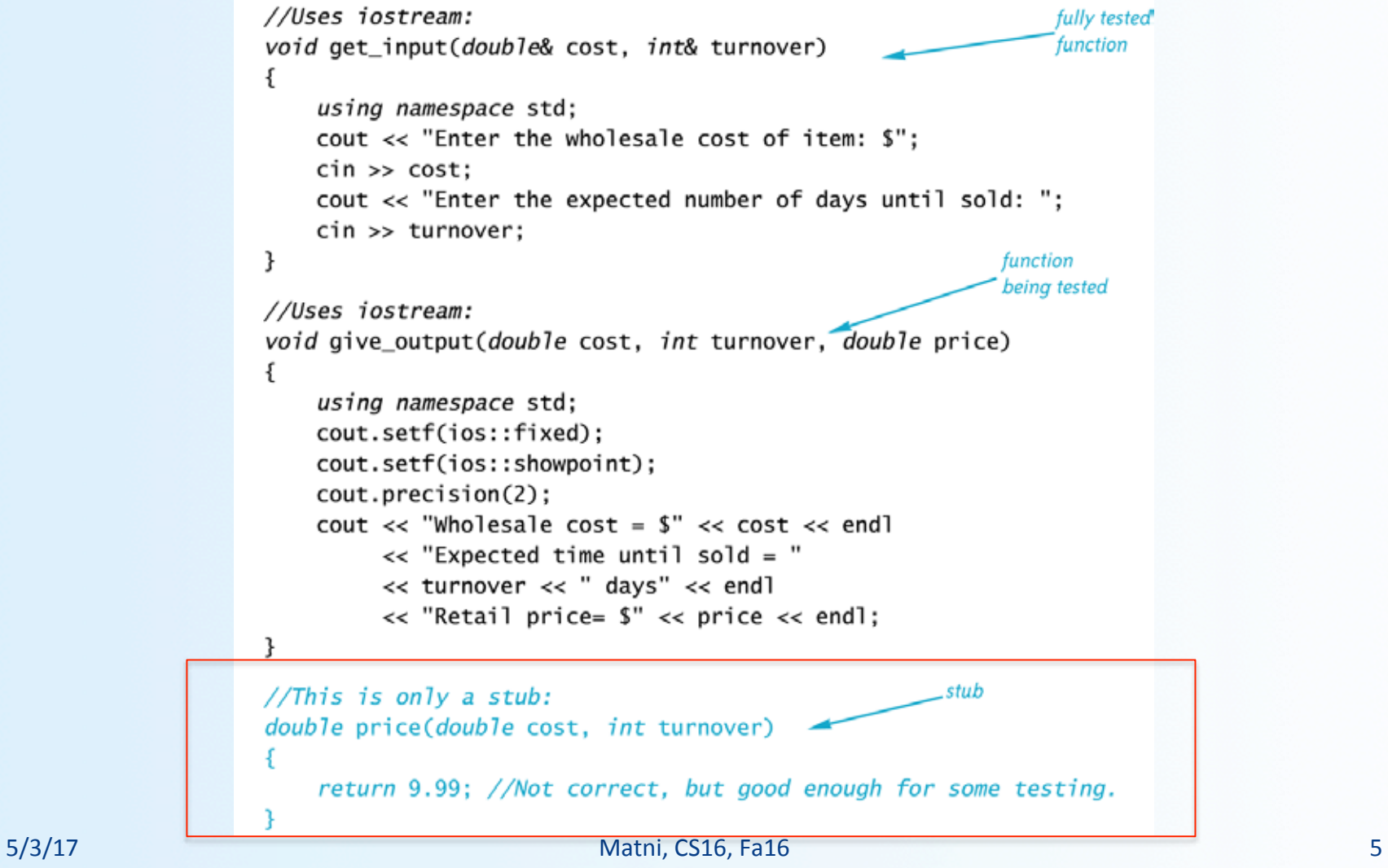

**Fundamental Rule** for Testing Functions

Test **every function** in a program in which **every other function** in that program has already been fully tested and debugged

# Debugging Your Code

- Keep an open mind
	- Don't assume the bug is in a particular location
- **Don't randomly change code** without understanding what you are doing until the program works
	- This strategy may work for the first few small programs you write but it is doomed to failure for any programs of moderate complexity
- Show the program to someone else

# General Debugging Techniques

- Check for common errors, for example:
	- $-$  Local vs. Reference Parameters
	- $-$  = instead of  $==$
	- Did you use && when you meant ||?
	- These are typically errors that might not get flagged by a compiler
- Localize the error
	- Narrow down bugs by using **cout** statements to reveal internal (hidden) values of variables
	- Once you reveal the bug and fix it, remove the **cout** statements

# **Other Debugging Techniques**

#### Use a **debugger tool**

- Typically part of an IDE (integrated development environment)
- Allows you to stop and step through a program line-by-line while inspecting variables
- Use the **assert** macro
	- Can be used to test pre or post conditions #include 
	 <cassert> 
	 assert(boolean expression)
	- $-$  If the Boolean is false then the program will abort
		- Not a good idea to keep in the program once you're done w/ it!!!

### **Assert Example**

#### Denominator should not be zero in Newton's Method

```
// Approximates the square root of n using Newton's
// Iteration.
// Precondition: n is positive, num_iterations is positive
// Postcondition: returns the square root of n
double newton sqroot(double n, int num iterations)
\{double answer = 1;
    int i = 0;
```

```
assert((n > 0) && (num_iterations> 0));
```

```
while (i \text{ < } num iterations)
```
ł

```
ſ
    answer = 0.5 * (answer + n / answer);
    i++;
ł
return answer;
```
# Pre- and Post-Conditions

*Concepts of pre-condition and post-condition in functions* 

#### **Pre-condition: What must "be" before you call a function**

- States what is assumed to be true when the function is called
- Function should not be used unless the precondition holds

#### **Post-condition: What the function will do once it is called**

- Describes the effect of the function call
- Tells what will be true after the function is executed (when the precondition holds)
- If the function returns a value, that value is described
- Changes to call-by-reference parameters are described

# Why use Pre- and Post-conditions?

- Pre-conditions and post-conditions should be the first step in designing a function
- Specify what a function should do BEFORE designing it
	- This minimizes design errors and time wasted writing code that doesn't match the task at hand
- Read textbook's "Supermarket Pricing" case study
	- Ch. 5, from pg. 276 281

### Note: Functions Calling Functions

- A function body may contain a call to another function
- The called function declaration must still appear before it is called
- Functions **cannot be defined** in the body of another function

```
void order (int&, int&);
                                           void swap values (int&, int&);
                                           int main () \{…	

                                           …	

                                               order (a, b);
                                           …	

                                           …	

                                               return \theta; }
                                           void order(int& n1, int& n2) {
                                               if (n1 > n2)swap values(n1, n2); }
                                           void swap_values(int& n1, int& n2) {
                                               int temp = n2;
                                               n2 = n1;
                                               n1 = \text{temp};5/4/17 Matni, CS16, Fa16 CS16, Fa16 CS16, Fa16 CS16, Fa16 CS16, Fa16
```
# **Numerical Conversions in CS**

### Counting Numbers in Different Bases

- We "normally" count in 10s
	- Base 10: decimal numbers
	- Number symbols are 0 thru 9
- Computers count in 2s
	- Base 2: binary numbers
	- $-$  Number symbols are 0 and 1
	- $-$  Represented with **1 bit**  $(2^1 = 2)$
- Other convenient bases in computer architecture:
	- Base 8: octal numbers
	- Number symbols are 0 thru 7
	- $-$  Represented with **3 bits**  $(2^3 = 8)$
	- $-$  Base 16: hexadecimal numbers
	- $-$  Number symbols are 0 thru F
		- $A = 10$ ,  $B = 11$ ,  $C = 12$ ,  $D = 13$ ,  $E = 14$ ,  $F = 15$
	- $-$  Represented with 4 bits  $(2^4 = 16)$
	- Why are 4 bit representations convenient???

### Natural Numbers

Counting  $642$  as  $600 + 40 + 2$ is counting in TENS (aka BASE 10)

There are 6 HUNDREDS There are 4 TENS There are 2 ONES

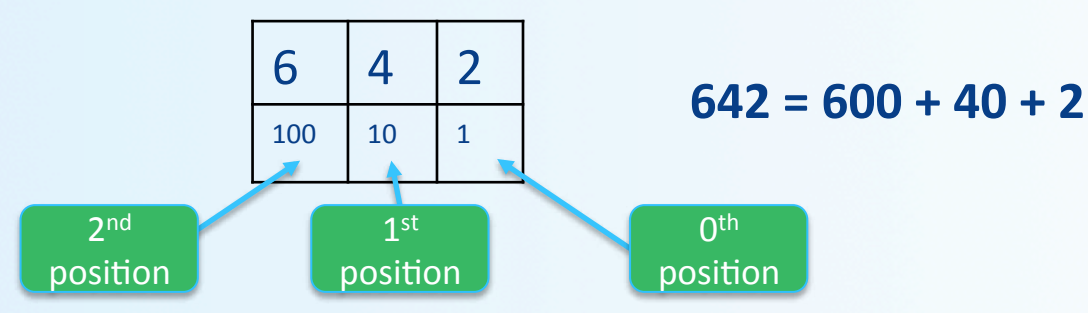

### **Positional Notation in Decimal**

**Continuing with our example… 642 in base 10** *positional notation* **is:** 

$$
6 \times 10^{2} = 6 \times 100 = 600
$$
  
+4 \times 10^{1} = 4 \times 10 = 40  
+2 \times 10^{0} = 2 \times 1 = 2 = 642 in base 10

### **Positional Notation**

### Anything  $\rightarrow$  DEC

What if "642" is expressed in the base of 13?

 $6 \times 13^2 = 6 \times 169 = 1014$  $+4 \times 13^{1} = 4 \times 13 = 52$  $+ 2 \times 13^{\circ} = 2 \times 1 = 2$  **= 1068 in base 10** 

#### So, "642" in base 13 is equivalent to **"1068" 
 in 
 base 
 10**

# **BUT WHO COUNTS IN BASE 13???!?!?**

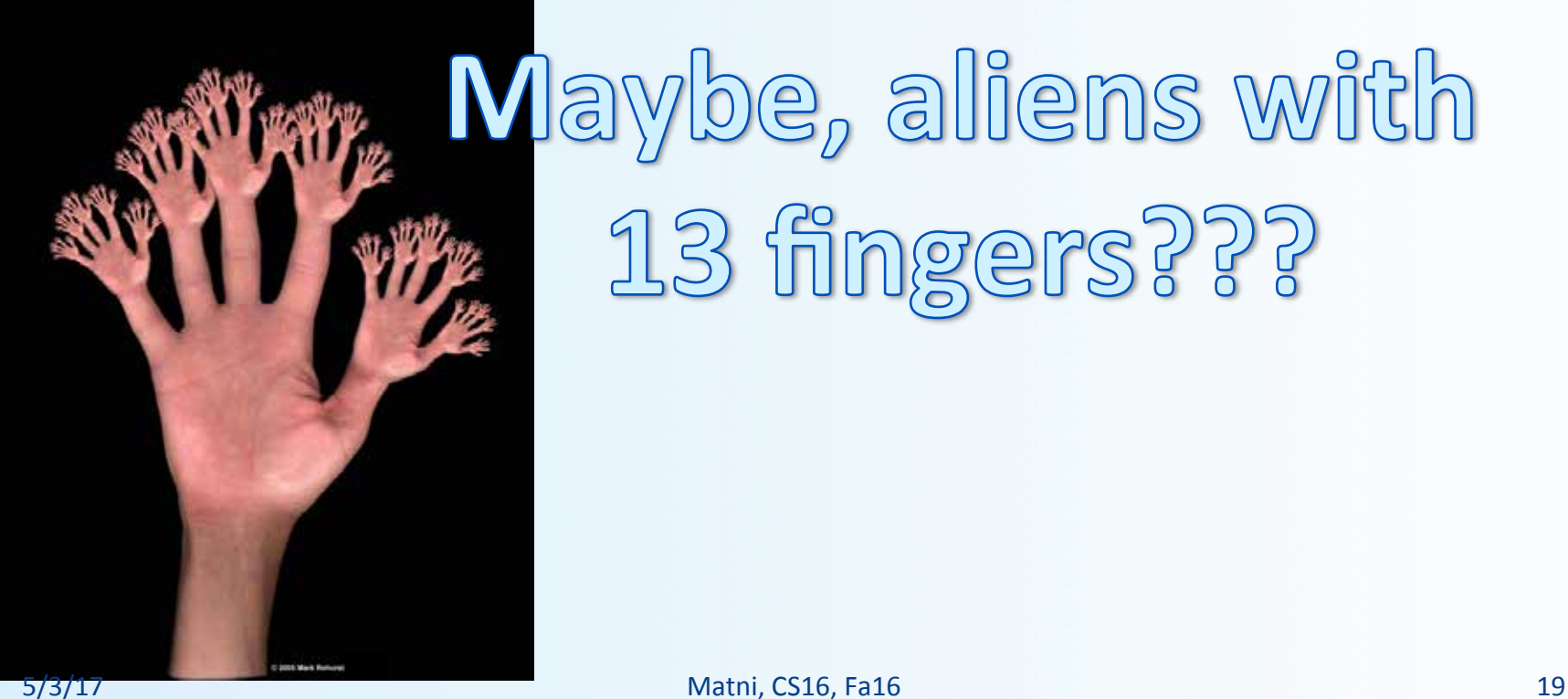

# Maybe, aliens with<br>4 13 fingers???

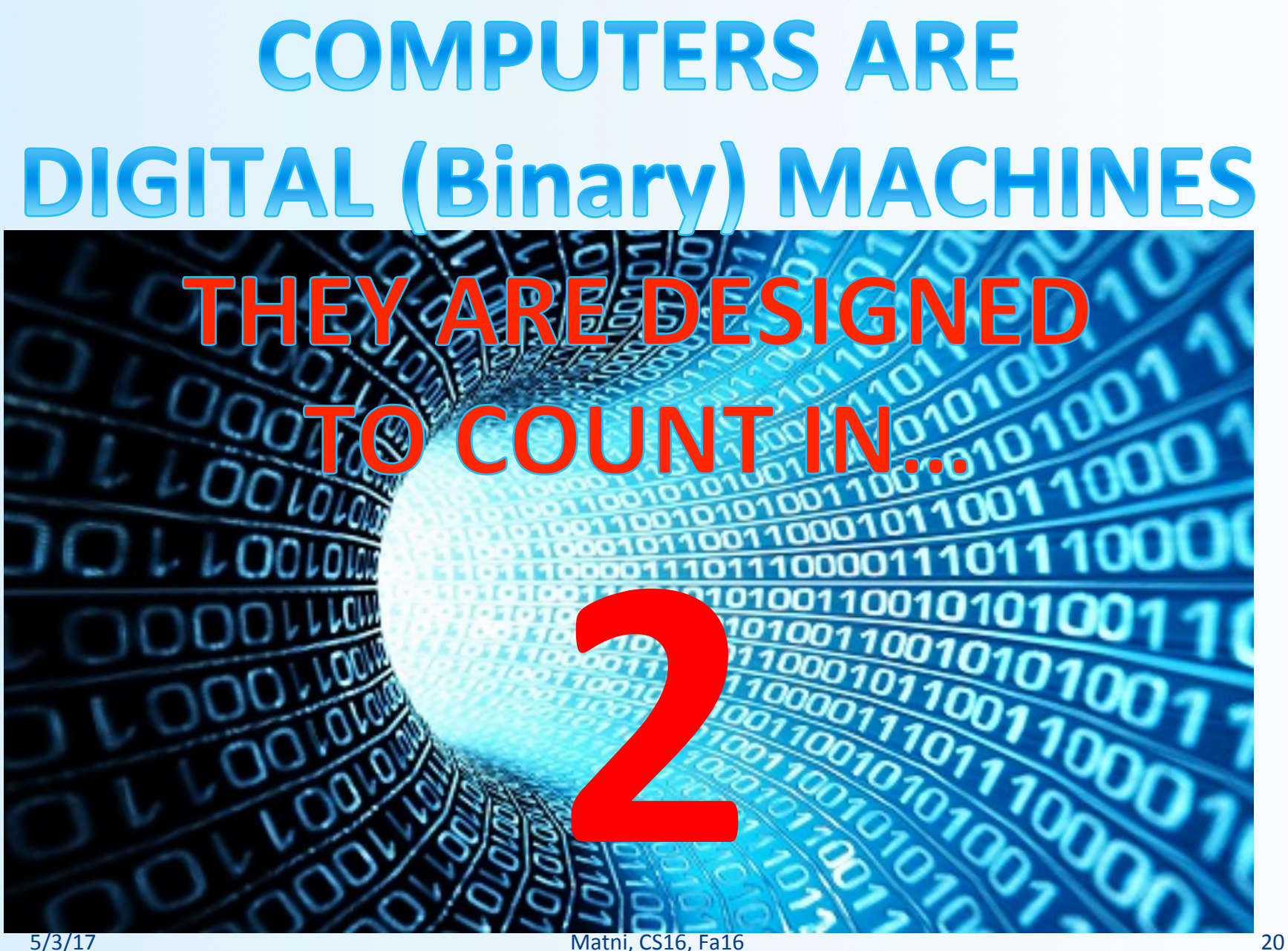

### Positional Notation in Binary

#### **11011 in base 2** *positional notation* **is:**

$$
1 \times 24 = 1 \times 16 = 16
$$
  
+ 1 x 2<sup>3</sup> = 1 x 8 = 8  
+ 1 x 2<sup>2</sup> = 1 x 4 = 4  
+ 0 x 2<sup>1</sup> = 1 x 2 = 0  
+ 1 x 2<sup>0</sup> = 1 x 1 = 1

So, **1011** in base 2 is 16 + 8 + 0 + 2 + 1 = **27** in base 10

### Converting Binary to Decimal

Q: What is the decimal equivalent of the binary number 1101110?

A: Look for the position of the digits in the number. This one has 7 digits, therefore positions 0 thru 6

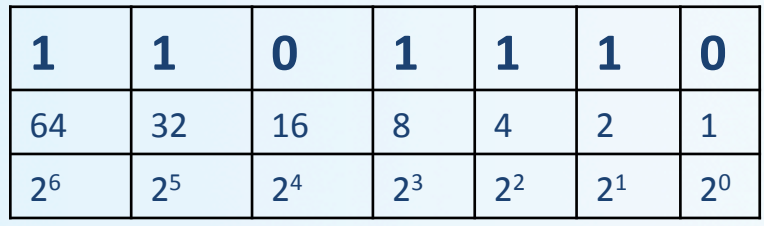

 $5/3/17$   $=$  110 in base 10  $22$  $1 \times 2^6 = 1 \times 64 = 64$  $+ 1 x 2^5 = 1 x 32 = 32$  $+ 0 x 2^4 = 0 x 16 = 0$  $+ 1 x 2^3 = 1 x 8 = 8$  $+ 1 x 2^2 = 1 x 4 = 4$  $+ 1 x 2^1 = 1 x 2 = 2$  $+ 0 \times 2^{\circ} = 0 \times 1 = 0$ 

### **Other Relevant Bases**

- In Computer Science/Engineering, other binaryrelated numerical bases are used too.
- OCTAL: Base 8  $(note that 8 is 2<sup>3</sup>)$  $-$  Uses the symbols: 0, 1, 2, 3, 4, 5, 6, 7
- HEXADECIMAL: Base  $16$  (note that  $16$  is  $2<sup>4</sup>$ ) - Uses the symbols: 0, 1, 2, 3, 4, 5, 6, 7, 8, 9, A, B, C, D, E, F

# **Converting Binary** to Octal and Hexadecimal

(or any base that's a power of 2)

- Binary is 1 bit
- Octal is  $3 \text{ bits } (2^3 = 8)$  octal is base 8
- Hexadecimal is  $4 \text{ bits } (2^4 = 16)$  hex is base 16
- Use the "group the bits" technique
	- $-$  Always start from the *least significant digit*
	- $-$  Group every 3 bits together for bin  $\rightarrow$  oct
	- $-$  Group every 4 bits together for bin  $\rightarrow$  hex

**Converting Binary** to Octal and Hexadecimal

**246** in octal

- Take the example: **10100110**
- *…to 
 octal:*

 $10100110$ 2 **4** 6

*…to 
 hexadecimal:* 

 $10100110$ *10 
 6*  A6 in hexadecimal

# Converting Decimal to Other Bases

While (the **quotient** is not zero) Algorithm for converting number in base 10 to other bases

- 1. Divide the decimal number by the new base
- 2. Make the remainder the next digit to the left in the answer
- 3. Replace the original decimal number with the quotient
- 4. Repeat until your quotient is zero

#### **EXAMPLE:**

Convert the decimal (base 10) number **79** into hexadecimal (base 16)

 $79 / 16 = 4 R 15$  (15 in hex is the symbol "F") **4** / **16** = **0** R 4

# Converting Decimal into Binary

### Convert 54 (base 10) into binary and hex:

- $54 / 2 = 27 R$  0
- $27 / 2 = 13 R 1$
- 13 / 2 = 6 R 1
- $6/2 = 3 R 0$
- $3/2 = 1 R 1$
- $1/2 = 0 R 1$

### **54** (decimal) = 110110 (binary)  $= 36$  (hex)

$$
\begin{array}{|l}\n\hline \text{Sunity check:} \\
110110 \\
= 2 + 4 + 16 + 32 \\
= 54\n\end{array}
$$

# Strings in C/C++

- Recall:  $C++$  is based on  $C$
- Originally (in C), strings were defined as an "array of characters"
	- Called C-Strings and are "legacy" data types in C++
	- Came with the library <cstring>
	- Contains lots of built-in functions that go with C-Strings
- In C++, we got a new library: <string>
- Made improvements over the old "C-String"
	- Library contains another collection of functions that work with Strings, but not C-Strings!

# Why Do We Care About C-Strings??

- Their use STILL crops up in C++
- Recall that command-line arguments, specifically  $argv[x]$  are defined as:

### char<sup>\*</sup> [ ]

- That's a classic definition of a C-String
	- $-$  So if we want to use these argy[x], we'll have to treat them in a C-String fashion...

# Declaring a String in C++

- You have to include the correct library module with: 

 #include 
 <string>
- Declare them (and initialize them) with:

string MyString=""; // Note the use of double-quotes!

- Since strings are made up of characters, you can index individual characters in strings (starting at position 0):
- If  $MyString = "Hello!"$

Then MyString[0] = 'H', MyString[1] = 'e', etc...

# $^{\prime\prime}$  vs  $^{\prime}$

- Double quotes are used exclusively for strings
- Single quotes are used exclusively for characters

• We'll discuss strings and their related functions in an upcoming lecture...

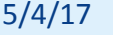

# I/O 
 Streams

- I/O = program Input and Output
- Input can be delivered to your program via a *stream object*
- This is when input can be from:
	- The keyboard
	- $-$  A file
- Output is delivered to the *output device* via a stream object
- Output devices can be:
	- The screen
	- $-$  A file

### **Objects**

• Objects are special variables that have their own special-purpose functions

- Example: string length can be gotten with stringname.size()

 $-$  These are called *member functions* 

### Streams and Basic File I/O

- Files for I/O are the same type of files used to store programs
- A stream is a flow of data
- Input stream: Data flows *into* the program
- Output stream: Data flows *out of* the program

### cin 
 And 
 cout 
 Streams

- **cin**
	- Input stream connected to the keyboard
- cout
	- Output stream connected to the screen
- cin and cout are defined in the iostream library - Use include directive: #include <iostream>
- You can also use streams with *files*

# Why Use Files?

- Files allow you to store data permanently!
- Data output to a file lasts after the program ends
	- You can usually view them without the need of a C++ program
- An input file can be used over and over
	- No typing of data again and again for testing
- Create or read files at your convenience
- Files allow you to deal with larger data sets

# **To Dos**

- Homework #9
- $\cdot$  Lab #5

### **Prep for Next Week:**

- TUE: I/O Streams and File I/O
	- Read Chapter 6 in textbook
- THU: Arrays
	- Read Chapter 7 in textbook

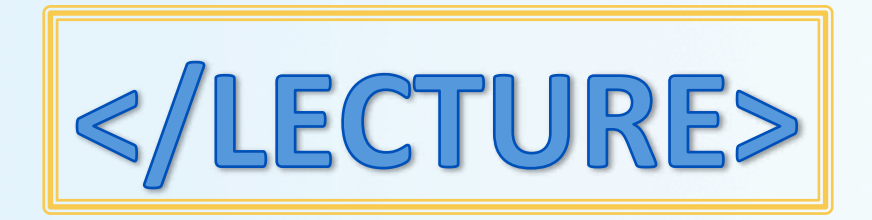

# File I/O

- Reading from a file
	- $-$  Taking input from a file
	- Done from beginning to the end (not always)
		- No backing up to read something again (but OK to start over)
		- Similar to how it's done from the keyboard
- **Writing to a file** 
	- Sending output to a file
	- Done from beginning to end (not always)
		- No backing up to write something again (but OK to start over)
		- $\bullet$  Similar to how it's done to the screen

# Stream Variables for File I/O

Like other variables, a stream variable...

- Must be **declared** before it can be used
- Must be **initialized** before it contains valid data
	- $-$  Initializing a stream means *connecting it to a file*
	- The value of the stream variable is really the file it is connected to
- Can have its value changed
	- Changing a stream value means disconnecting from one file and then connecting to another

### Streams and Assignment

- A stream is a special kind of variable called an object - Objects can use special functions to complete tasks
- Streams use special functions instead of the assignment operator to change values

• Example: 

streamObjectX.open("addressBook.txt"); streamObjectX.close();

# Declaring An Input-file Stream Variable

- Input-file streams are of type **ifstream**
- **Type ifstream** is defined in the **fstream** library
- You must use the include and using directives 

 #include 
 <fstream> 
 using namespace std;
- Declare an input-file stream variable with: 

 ifstream in\_stream;

Variable type **Variable name** 

# Declaring An **Output-file Stream Variable**

- Ouput-file streams of are type **ofstream**
- **Type ofstream** is defined in the **fstream** library
- Again, you must use the include and using directives 

 #include 
 <fstream> 
 using namespace std;
- Declare an input-file stream variable using 

 ofstream out\_stream;

Variable type Variable name

# **Connecting To A File**

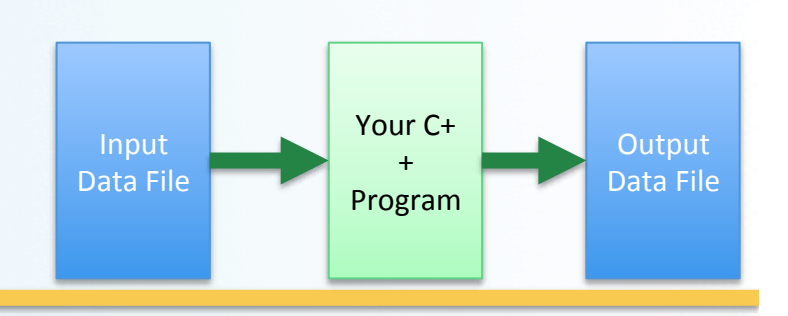

Once a stream variable is declared,

you connect it to a file

- Connecting a stream to a file means "opening" the file
- Use the *open* function of the stream object

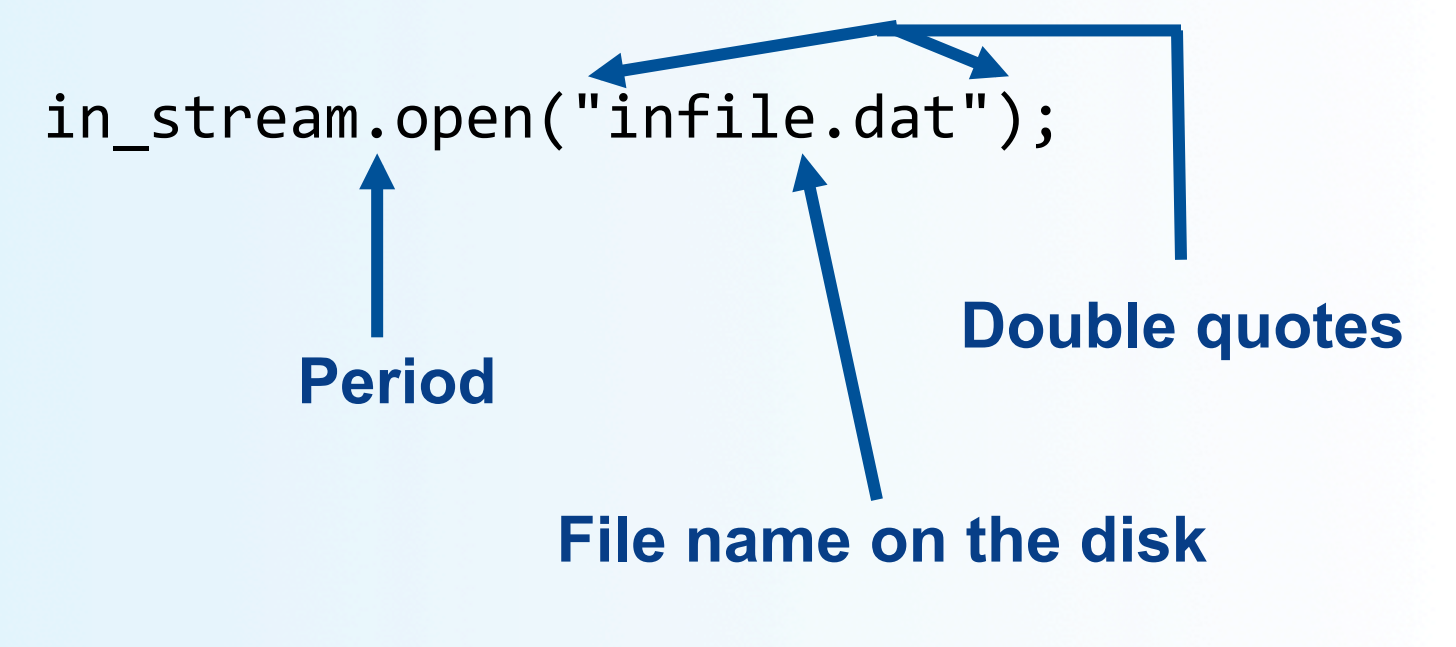

### Using The Input Stream

• Once connected to a file, get input from the file using the extraction operator (>>)  $-$  Just like how you do that with cin

*Example:*

```
ifstream in stream;
int one number, another number;
in stream >> one number >> another number;
```
# Using The Output Stream

- An output-stream works similarly using the insertion operator 
 (**<<**)
	- Just like how you do that with cout

Example:

```
ofstream out_stream;	

out stream.open("outfile.dat");
```

```
out stream \lt\lt "one number = "

  <<	
  one_number
                        << ", another number = "

  <<	
  another_number;
```
# External File Names

An External File Name...

- Is the name of a file that the operating system uses
	- $-$  *infile.dat* and *outfile.dat* used in the previous examples
- Is the "real", on-the-disk, name for a file
- Needs to match the naming conventions on your system
	- Don't call an input \*\*text\*\* file *XYZ.jpg*, for example...
- Usually only used in the stream's open statement
	- **Example:** in\_stream.open("infile.dat");
- Once open, it is referred to with

the name of the stream connected to it

- **Example:** in stream >> VariableX;

# **Closing a File**

- After using a file, it should be closed using the .close() function
	- $-$  This *disconnects* the stream from the file
	- Close files to reduce the chance of a file being corrupted if the program terminates abnormally
- **Example:** in\_stream.close();
- It is important to close an output file if your program later needs to read input from the output file
- The system will automatically close files if you forget as long as your program ends normally!